### JOOMLA DAY FRANCE 2014

## **Legacy Mode** for Joomla!

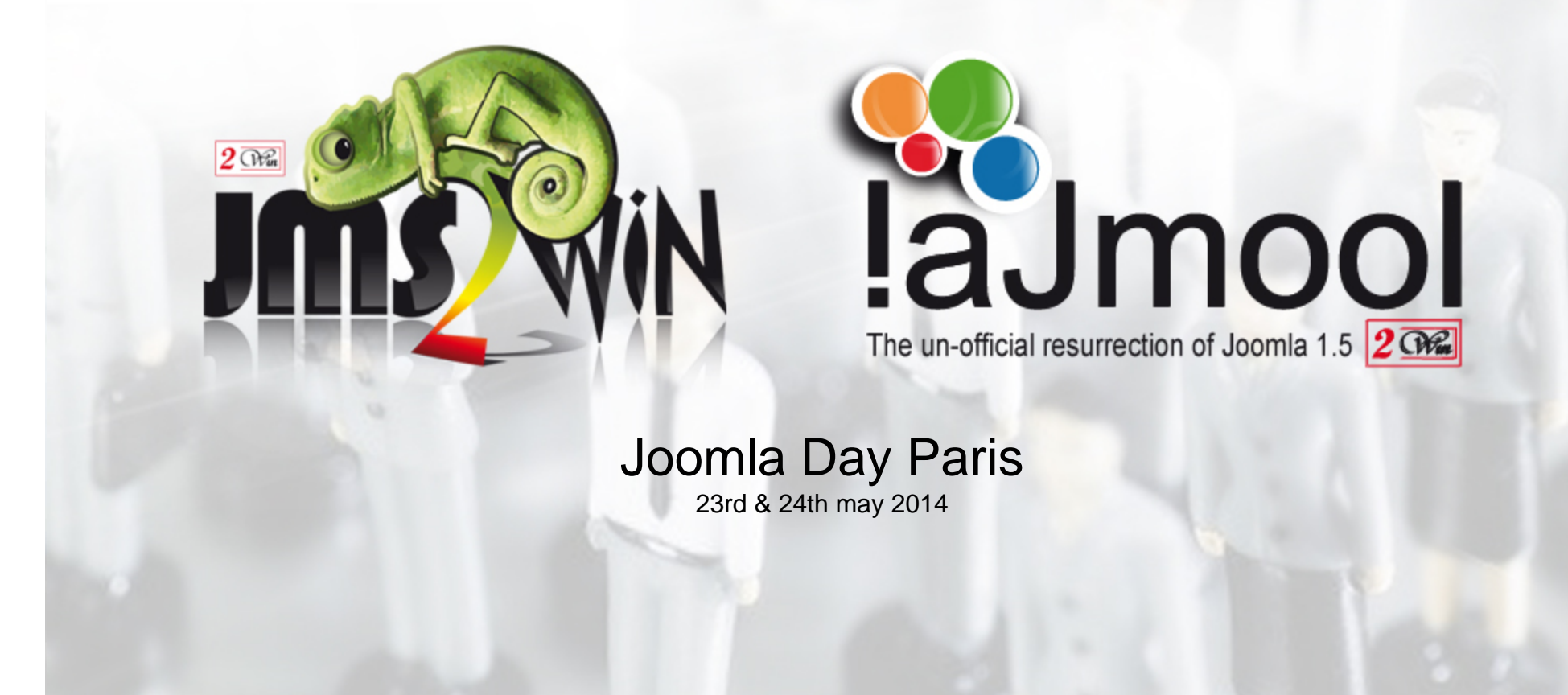

**JMS MULTI SITES** Joomla Day Paris: 23 & 24 may 2014

laJmool

JMS

## WHAT IS A CMS

# CMS = Content Management System

This is a system to mange the content

The most important thing is the CONTENT. Not the system that manage the content.

It exists plenty of CMS.

The most populars CMS are:

- •**Worpress**
- •Joomla
- •Drupal

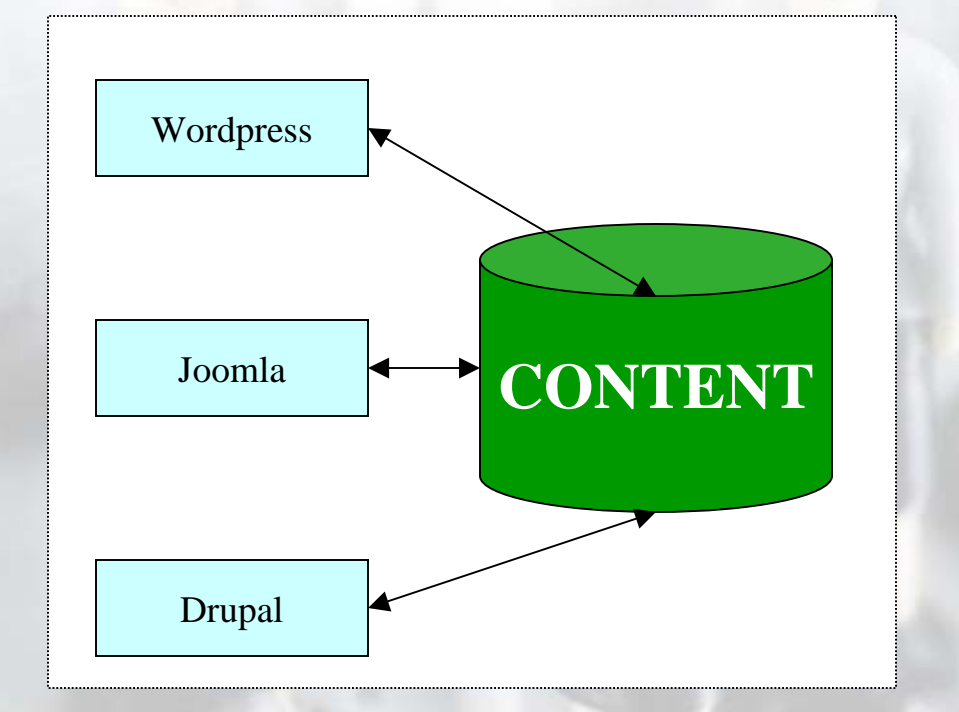

laJmool **JANS** 

**JMS MULTI SITES** Joomla Day Paris: 23 & 24 may 2014

### CMS MARKET SHARE

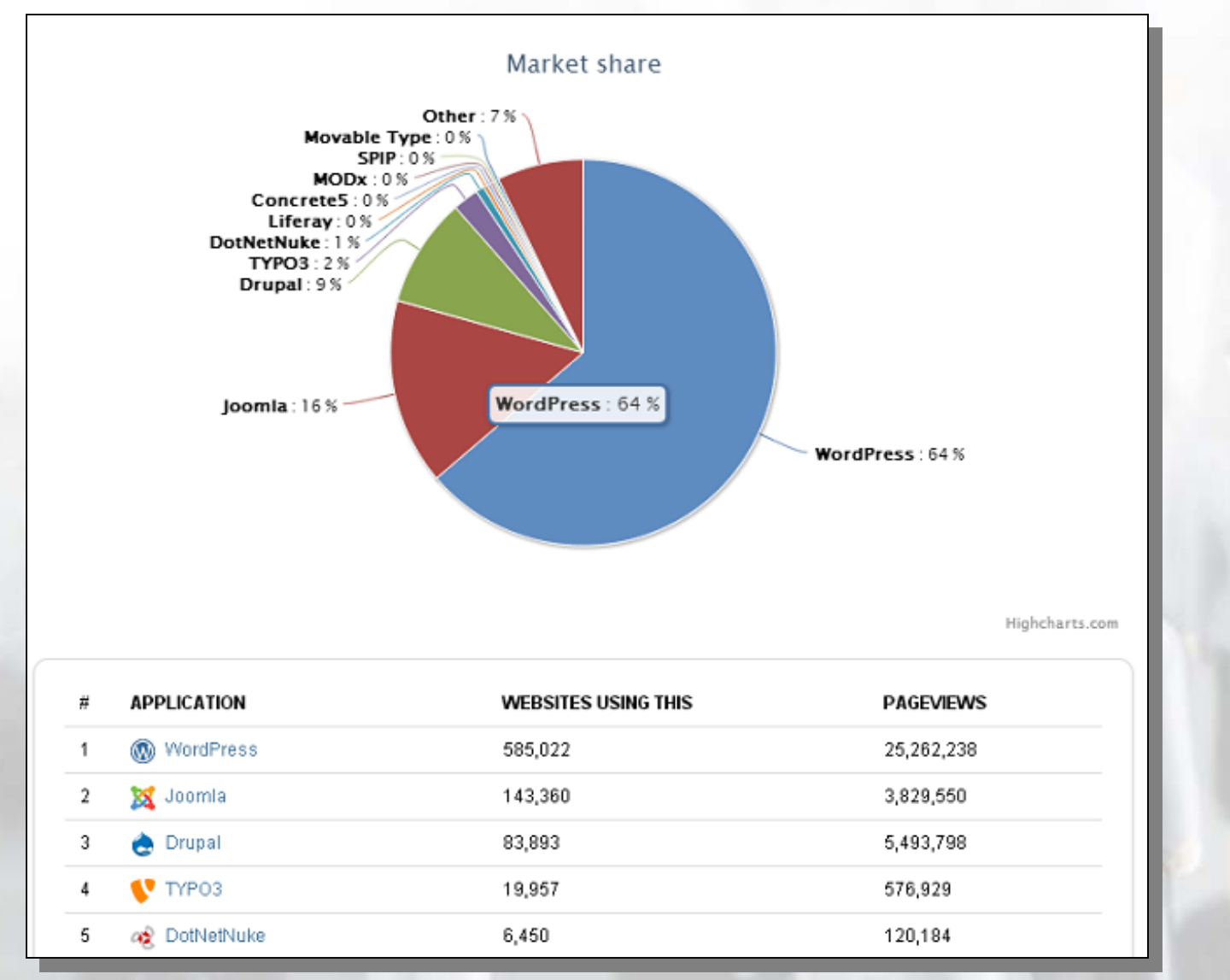

http://www.opensourcecms.com/general/cms-marketshare.php

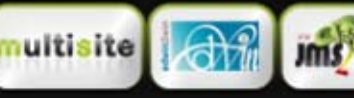

**JMS MULTI SITES** laJmool

Joomla Day Paris: 23 & 24 may 2014

### WHAT IS CHANGED in 2009

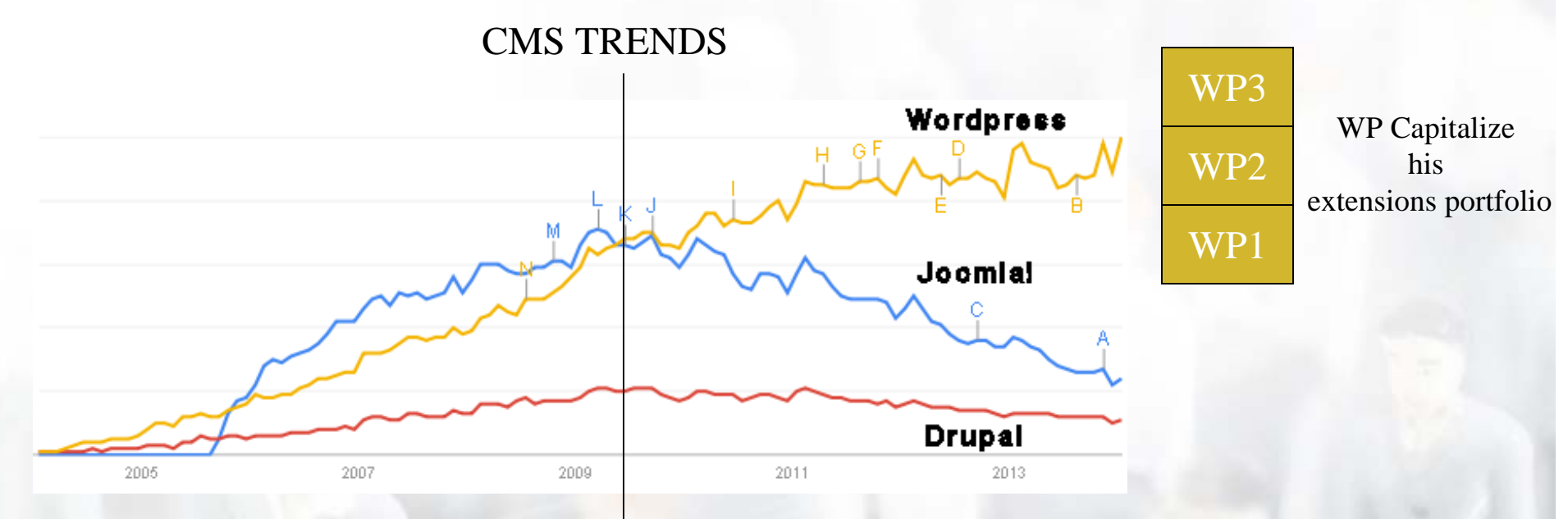

#### Joomla 1.6 is no more compatible with J1.5

22-jun-2009: Release of J1.6 alpha

Joomla Day Paris: 23 & 24 may 2014

**JMS MULTI SITES** 

People that use Joomla are mainly « Webmaster » that don't like the changes.

They want to be able built thing over the existing thing and don't want to have revamping or redoing things all the times

Joomla decided to let the « guru » take the decisions and they decided to allow developers working as they wants without any care of the users needs.

laJmool

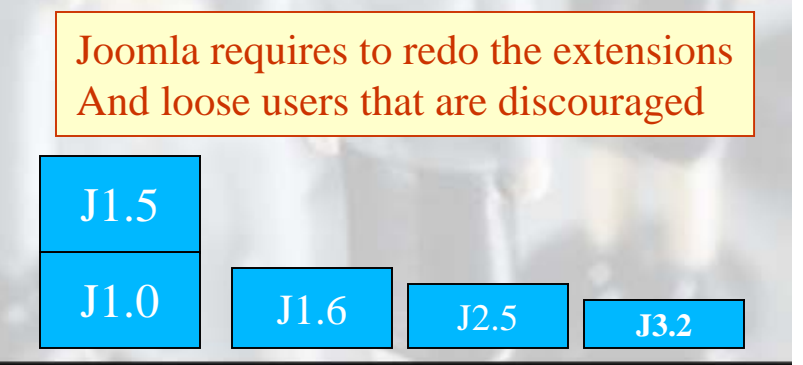

## STRATEGY OF JOOMLA

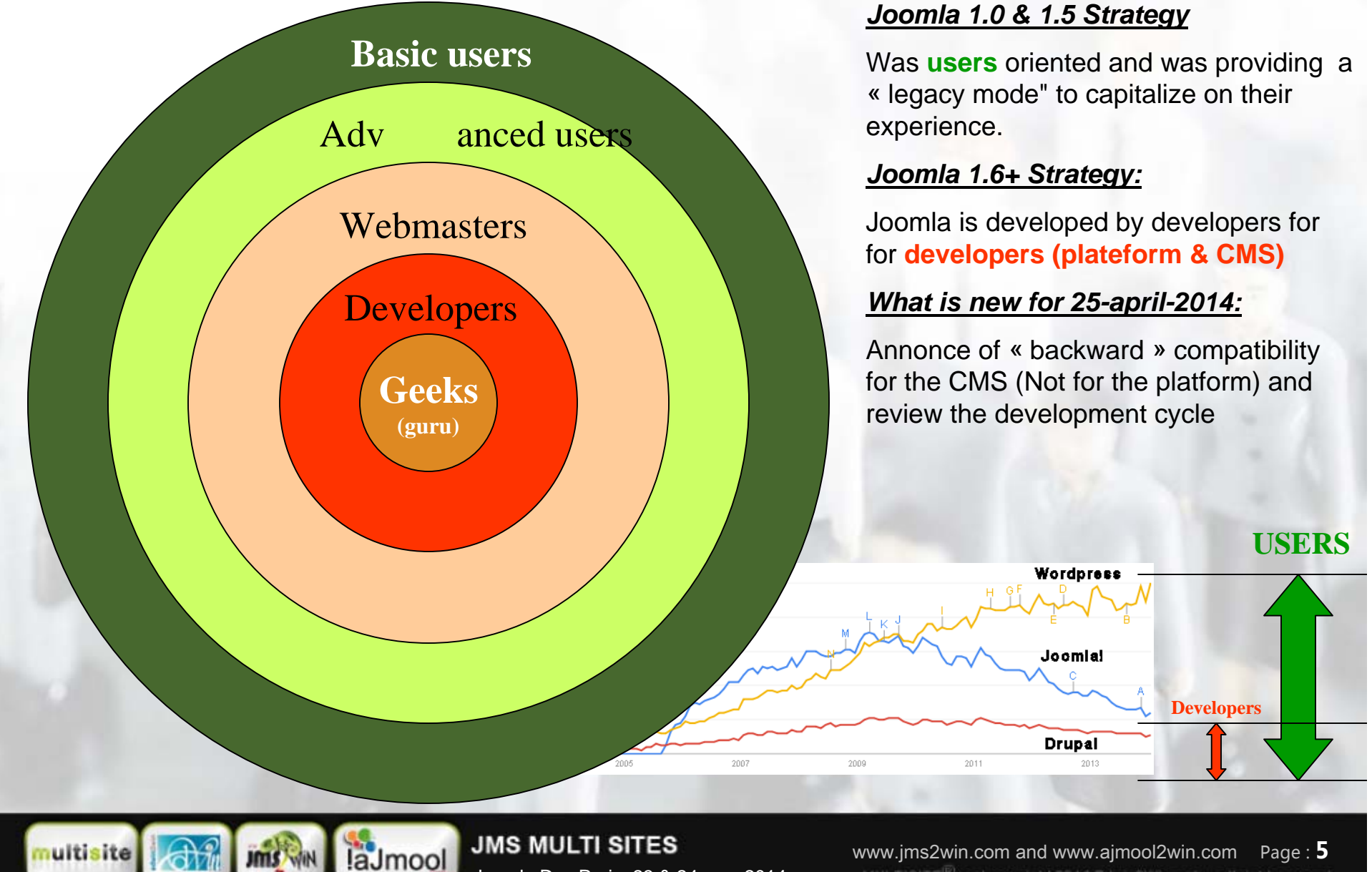

Joomla Day Paris: 23 & 24 may 2014

### SPACE SHUTTLE, SOYOUZ, ARIANE: Who wins ?

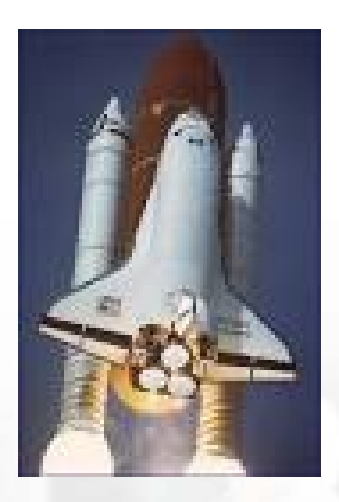

Space Shuttle: (alias Joomla) •Too sophisticated •Too hard for the maintenance

laJmool

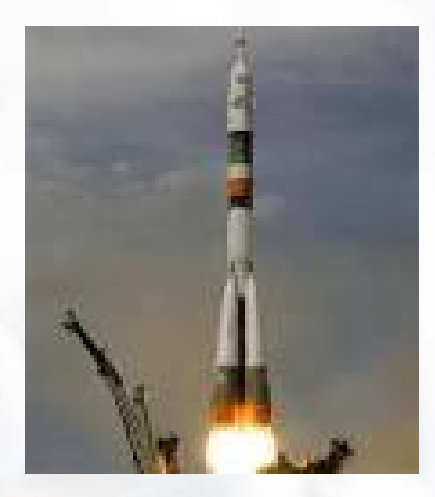

**Soyouz**: (alias Wordpress) •Simple (old technology) •Cost reduced and reliable

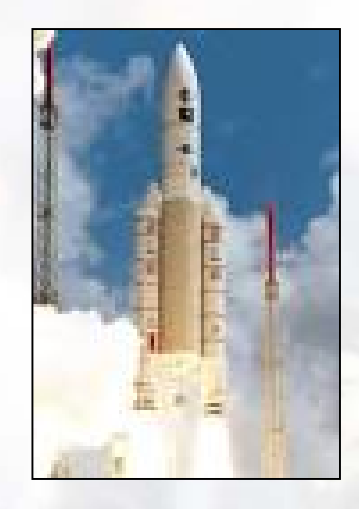

Ariane:•Only for heavy weight •Too expensive

**The Winner is: Soyouz** Because it is reliable.It corresponds to the user needs. The user does not care about the technology. They are just concerned about the result (and profit)

> **JMS MULTI SITES** Joomla Day Paris: 23 & 24 may 2014

### How to address the compatibility issue

### **Migration tools:**

### ■ **JUpgrade**

Installed on J1.5 and create a clone for J2.5

It downloads and unzip a Joomla 2.5 that is stored in a subdirectory

Copy all the table from J1.5 into J2.5

It is mono-site and works perfectly on most popular extensions.

Joomla template (J1.5) is not compatible on J2.5: Must be changed or rewritten.

Some extensions may not exists anymore on J2.5+

### ■ **SP Upgrade**

#### Connect on another Joomla DB to perform the import from its content.

You create a new fresh websites where you import the data from the older Joomla version.

It can be run on multiple websites

It works perfectly with most popular extensions.

Joomla template (J1.5) is not compatible on J2.5: Must be changed or rewritten. Some extensions may not exists anymore on J2.5+

### **Legacy mode**

#### ■ **At the code level (php)**

ie. Legacy plugin 1.0 under Joomla 1.5

laJmool

### ■ **At the DB level**

Legacy component: (Bridge to share the users or Same DB for different Joomla Version) Experimental in Jms Multi Sites 1.3: (Same DB for different Joomla Versions)

> **JMS MULTI SITES** Joomla Day Paris: 23 & 24 may 2014

### PROBLEMS ENCOUNTERED WITH MIGRATION

- • The extensions does not exists anymore (or not yet available) with the new version of Joomla
- $\bullet$  The Joomla template used in the website are not necessary compatibles with the new version of joomla and potentially require a review or update
- $\bullet$ Potential lost of specific development (customization)
- $\bullet$  No guarantee that Joomla will not force you again to migrate in the future (unstable and unpredicatable)

#### This is the reason why we decided:

•To create a « legacy » extension to allow user migrate parts (no all) of their websites when they want •Do the UPDATE of the old Joomla 1.5 to provide security fix and PHP 5.4 compatibility

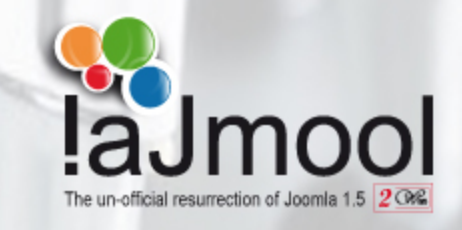

**JMS MULTI SITES** Joomla Day Paris: 23 & 24 may 2014

## ALTERNATIVE SOLUTION: LEGACY

# **Objectives**

■ Restore the user confidence and reduce the number of users discourage by the **migrations**

#### ■ **Allow to continue using the old extensions (Capitalise on the catalogue)**

The objective is to avoid redoing things that may sometimes have required several month of works.

#### ■ Allow several Joomla versions working together.

2 solutions - either:

- $\Rightarrow$  Share the users betweens the websites Type: **Bridge**
- $\Rightarrow$   $\,$  Or share the same DB with same prefix to share the same table content between different Joomla versions Type: **Legacy**

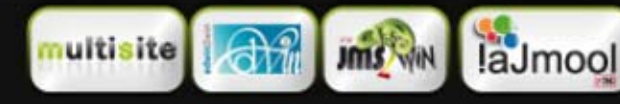

**JMS MULTI SITES** Joomla Day Paris: 23 & 24 may 2014

### HOW TO MAKE COMPATIBLE DIFFERENT JOOMLA VERSIONS

## **Different approaches**

#### ■ **PHP Code : (Impossible solution)**

Some functions or classes have the same name between different versions but the behaviour has changed is not compatible. Functions, classes, arguments moved, renamed, deleted, …

#### **DB Structure : (This is our solution)**

- $\Rightarrow$ The DB structure changed less than the the PHP code
- $\Rightarrow\,$  How to make the DB structure compatible between different Joomla versions
	- $\Rightarrow$  Never remove a field in a table
	- $\Rightarrow$  Never reduce the size of the field in a table
	- $\Rightarrow$  Only add new fields and indexes
		- When fields are mandatory for a specific Joomla version,
			- $\Rightarrow$  Use triggers to compute the missing data
	- $\Rightarrow$  Create links between tables when they are renamed (ie. Banners/banner)
- $\Rightarrow$  Level of functionalities is "degraded"
	- $\Rightarrow$  ACL is limited to the J1.5 level
	- $\Rightarrow$  Require a new version of J1.5 to address the compatibility with J2.5.18+ et J3.2.2+ due to password algorithm that was modified.

www.jms2win.com and www.ajmool2win.com Page : **10**

 $\Rightarrow$  So creation of the "aJmooL" website

**JMS MULTI SITES** Joomla Day Paris: 23 & 24 may 2014

### TYPES OF ARCHITECTURE

## **2 approaches**

#### ■ **BRIDGE: Keep different DBs per website and "synchronize" the users**

This is what we named "**bridge**" where only **the users are shared** and potentially the content of some extensions.

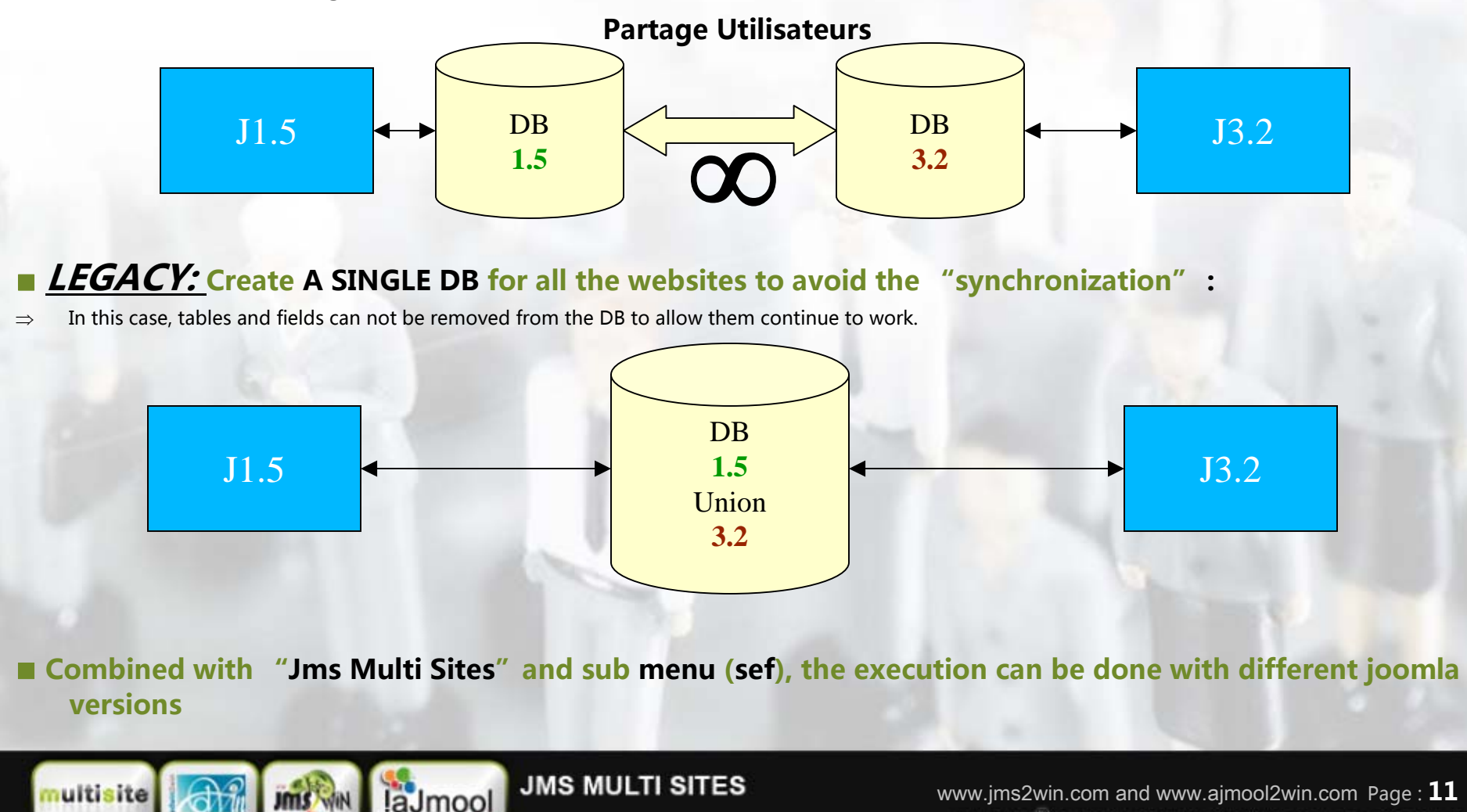

Joomla Day Paris: 23 & 24 may 2014

## BRIDGE - ADVANTAGES & DISADVANTAGES

## **Advantages**

■ Only the users are shared (and potentially some extensions).

- **Connections are reduced and therefore interactions are limited with the other websites**
	- $\Rightarrow$  The risk of incompatibility is reduced.

## **Disadvantages**

■ **The other contents like menus, banners, articles, ... are NOT shared.**

■ **The websites remain independent in terms of content but also in terms of look as only the users are shared.**

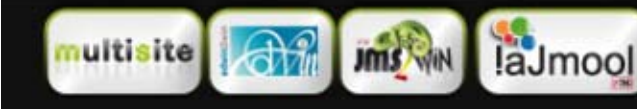

**JMS MULTI SITES** Joomla Day Paris: 23 & 24 may 2014

## LEGACY - ADVANTAGES & DISADVANTAGES

## **Advantages**

#### **Share the same content between different joomla version (Menu, articles, …).**

The advantage is that all the websites share the same content between all the joomla version and each joomla version is only responsible to be executed under a specific joomla version. The other joomla version can just read the content when they are compatible

 $\Rightarrow$  Sharing of Community Builder, JomSocial, Hikashop, …

## **Disadvantages**

#### ■ **Complexe** architecture that may become incompatible with future versions de Joomla.

- $\Rightarrow$  The risk of future incompatibility can be significant due to the complexity of the architecture
- $\Rightarrow$ This can be a temporary solution while waiting for a migration.

#### ■ Looks (joomla **templates) potentially remains specific per website**

#### **The current solution is only available with Jms Multi Sites version 1.3.x.**

 $\Rightarrow\,$  An integration in the "legacy" extension is in progress

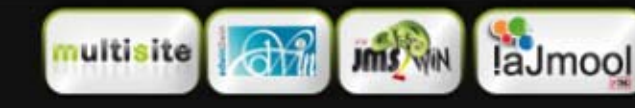

## LEGACY – WHY IT WORKS

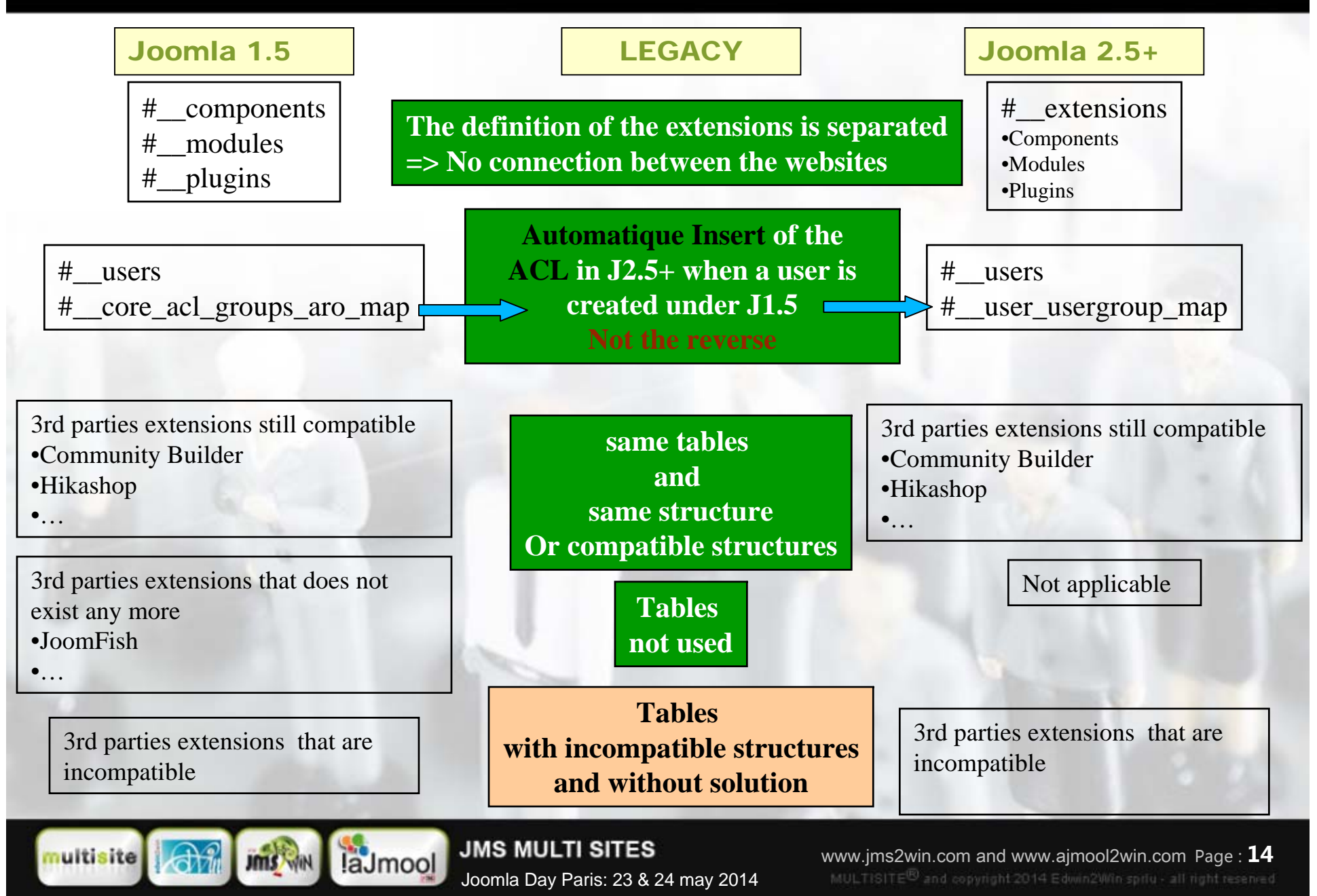

### COMPOSANT « LEGACY »

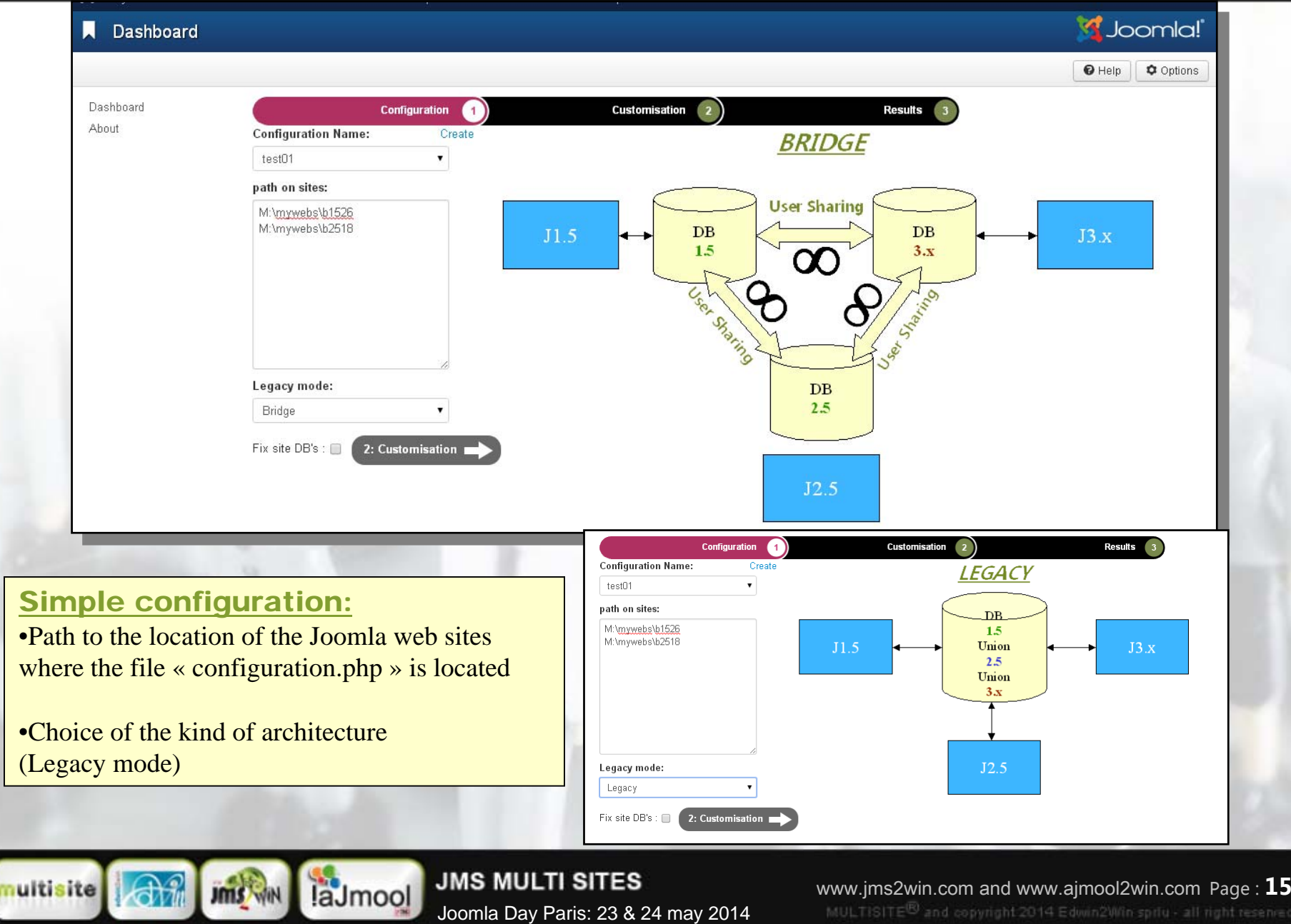

### BRIDGE – PERSONALISATION SIMPLE

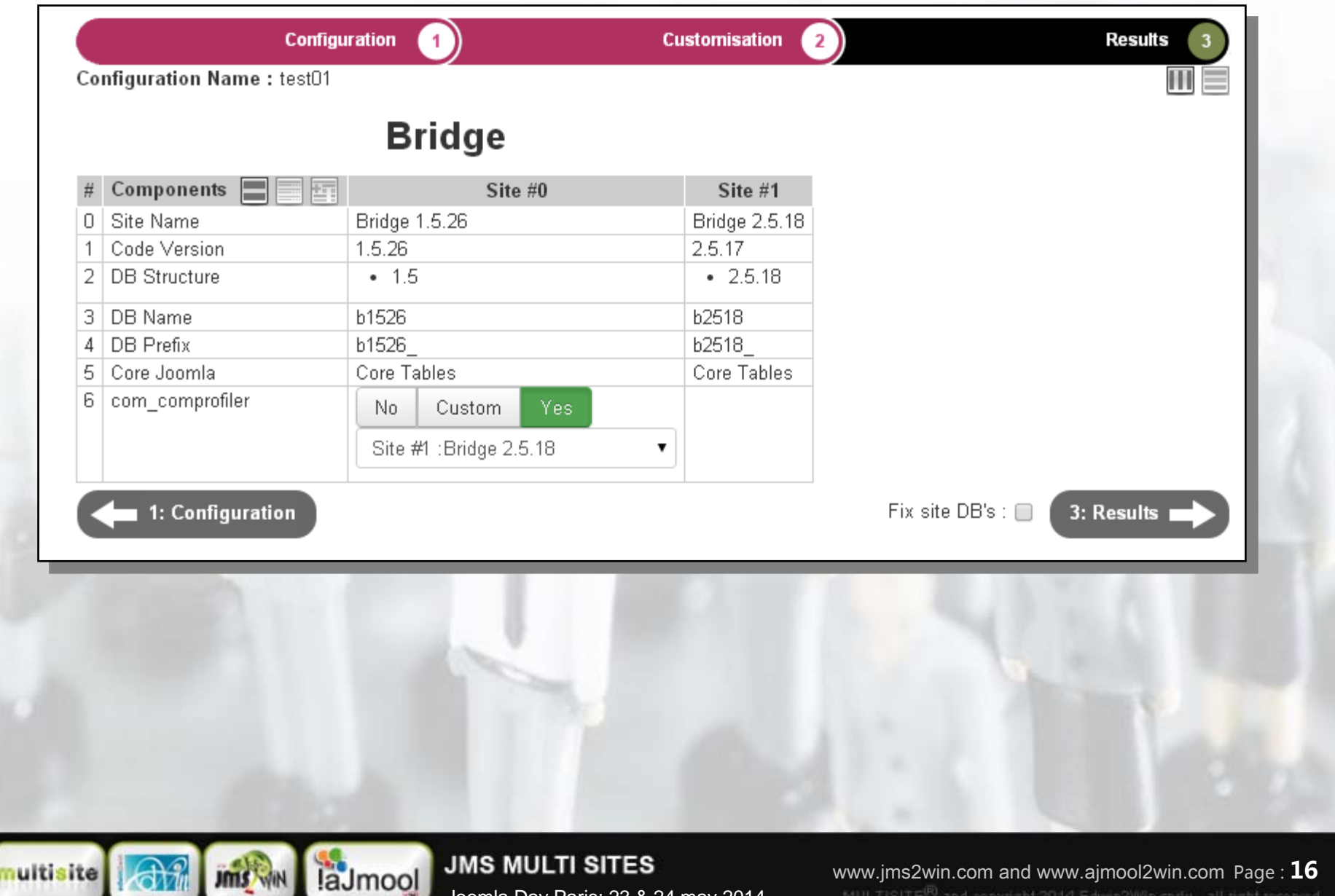

Joomla Day Paris: 23 & 24 may 2014

### BRIDGE – PERSONALISATION DETAILEE

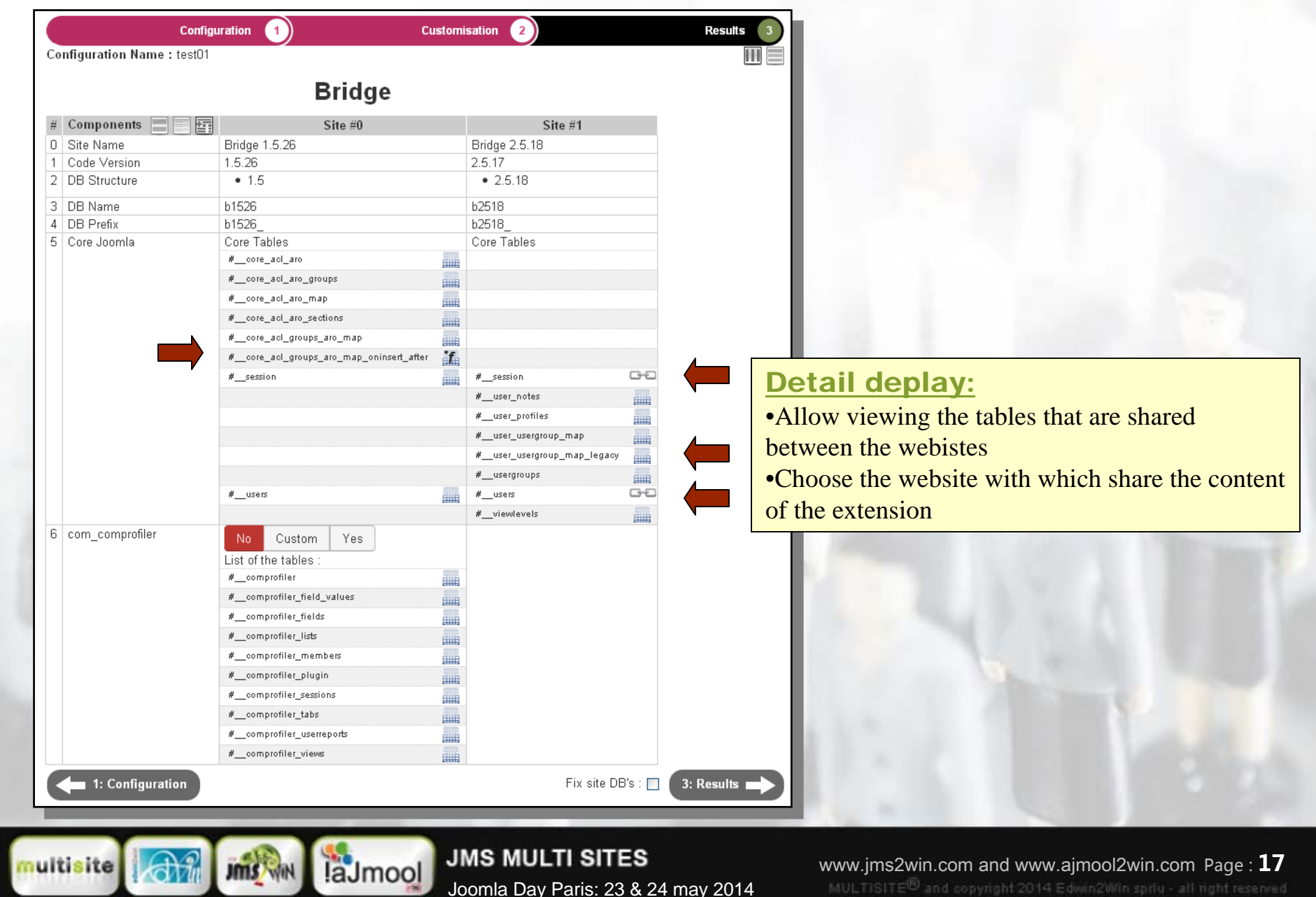

## LEGACY - PERSONALISATION

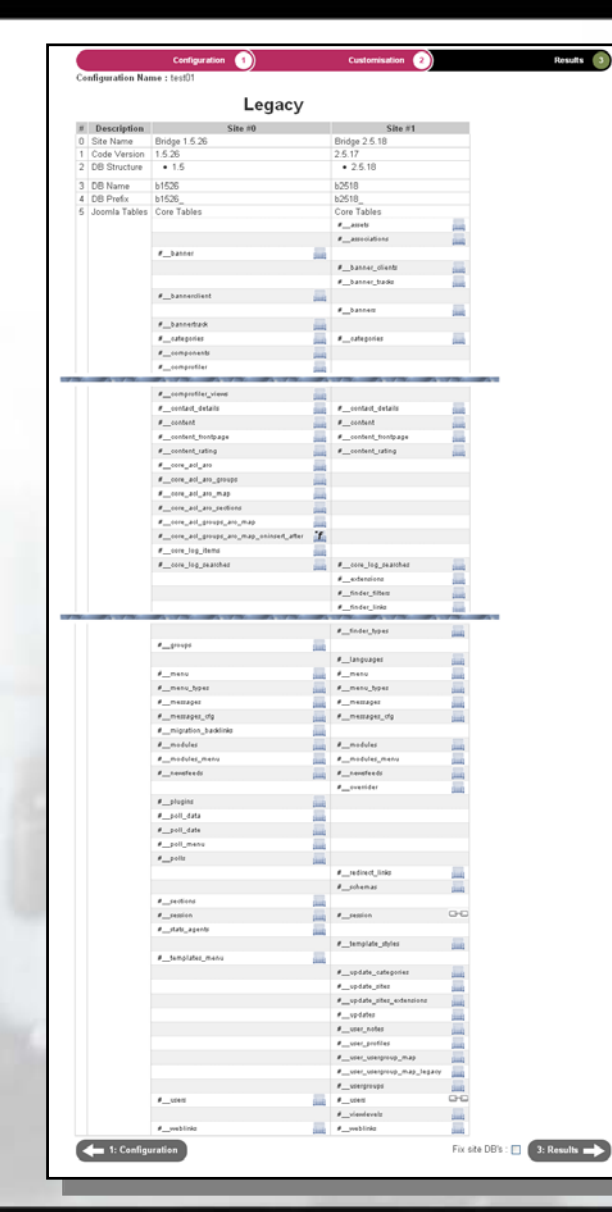

#### Customization in legacy mode:

•Mainly allow comparing the tables between websites to ensure:

 $\Rightarrow$ That they use the **same DB** and same **prefix** of tables  $\Rightarrow$ That the table structures are correctly defined for all the different joomla version version used by the websites

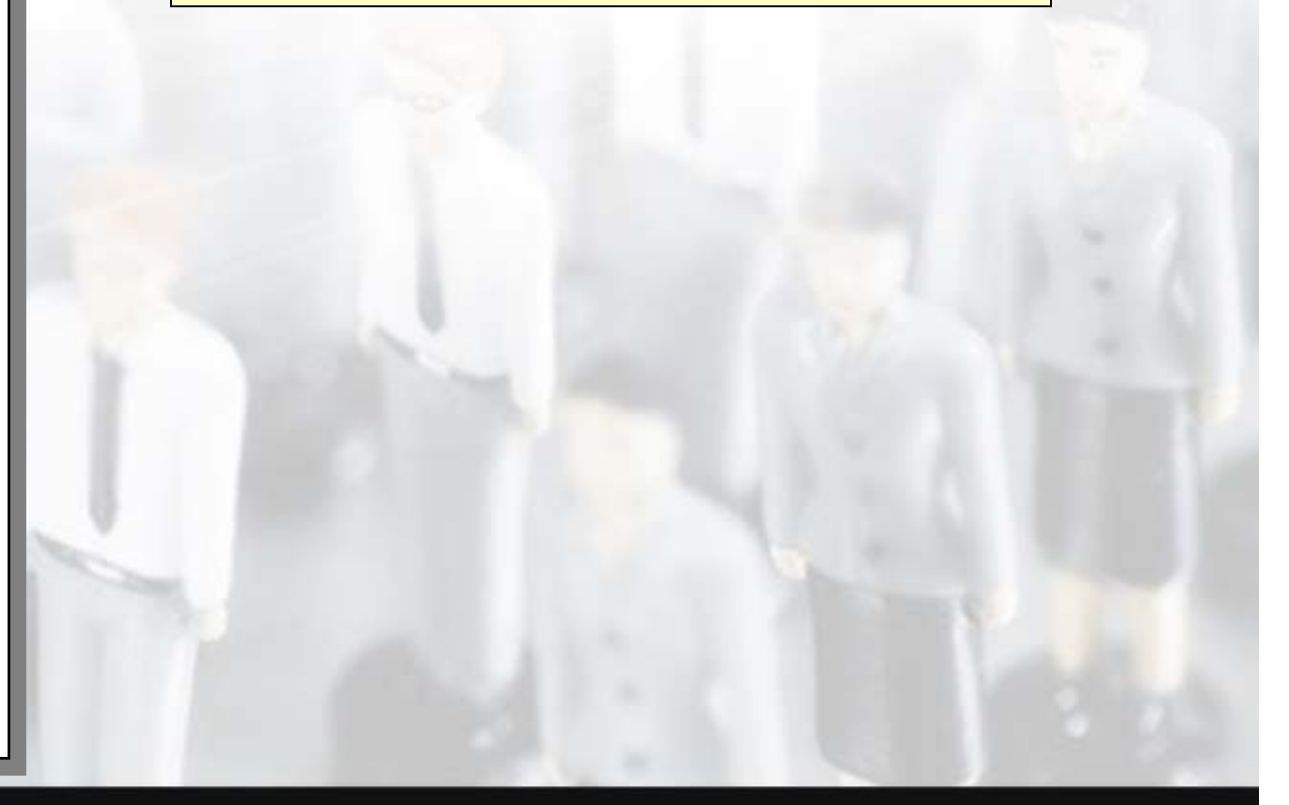

ultisite laJmool JMS WIN

**JMS MULTI SITES** Joomla Day Paris: 23 & 24 may 2014

### RESULTATS

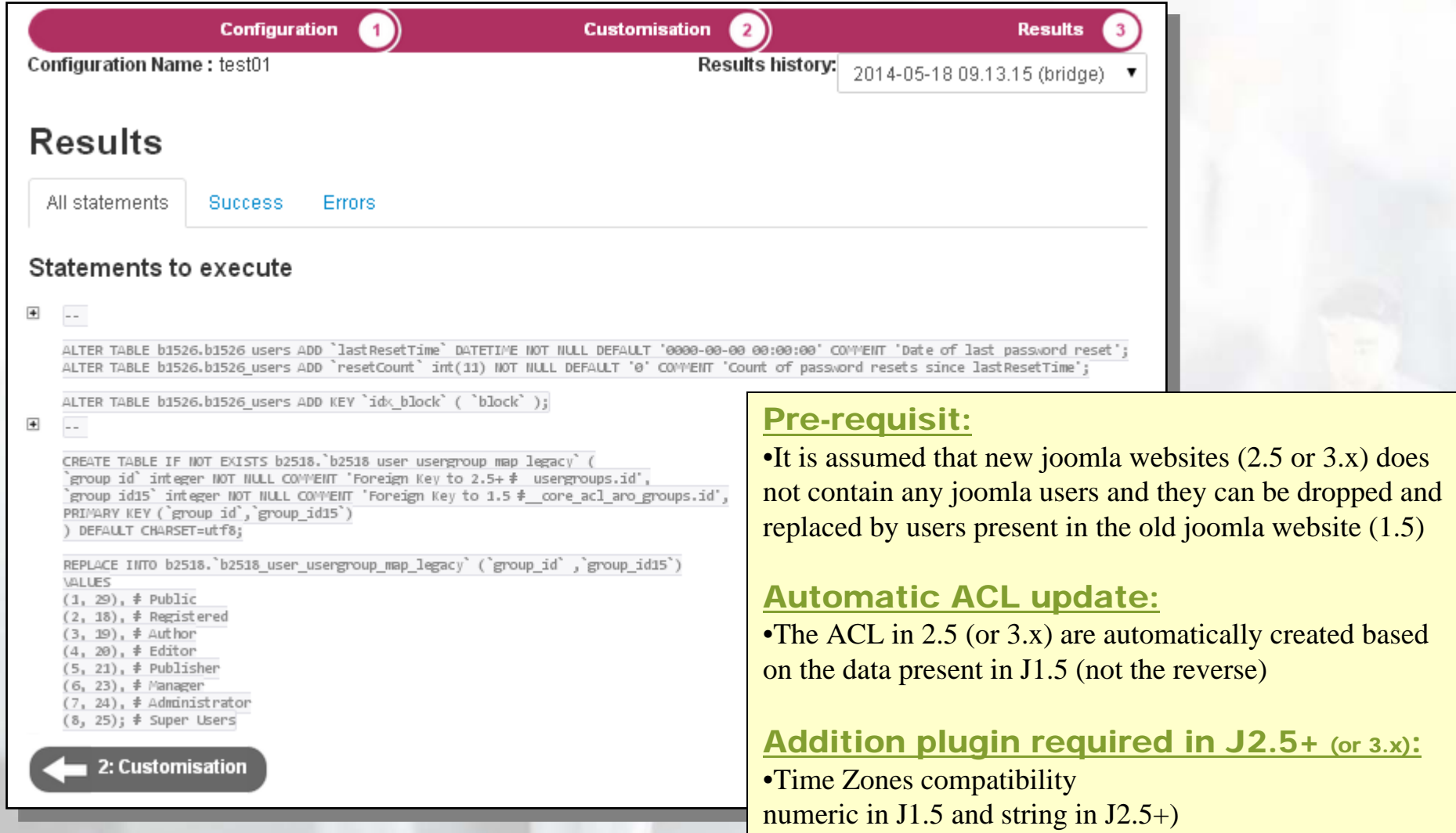

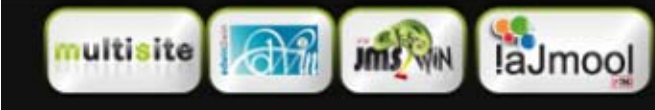

**JMS MULTI SITES** Joomla Day Paris: 23 & 24 may 2014

## LEGACY MODE IN JMS 1.3 (principle)

# **Possibility to**

#### ■ Check the DB structure and data based on **:**

Specific SQL script Manifest installation SQL queries or external SQL files Structure of the master DB or "template" (parent) website

■ **Fix the DB structure for the update, upgrade or migration.**

■ Can fix single insert with multiple row into multiple insert single row. This allow applying fix on a single row instead of all rows of an insert

#### ■ **Can convert the SQL statement into a legacy mode data model**

Never drop column, never drop tables Only add columns or tables or index Only increase the size of existing columns

#### Generalize the « Fix DB » to all the extensions.

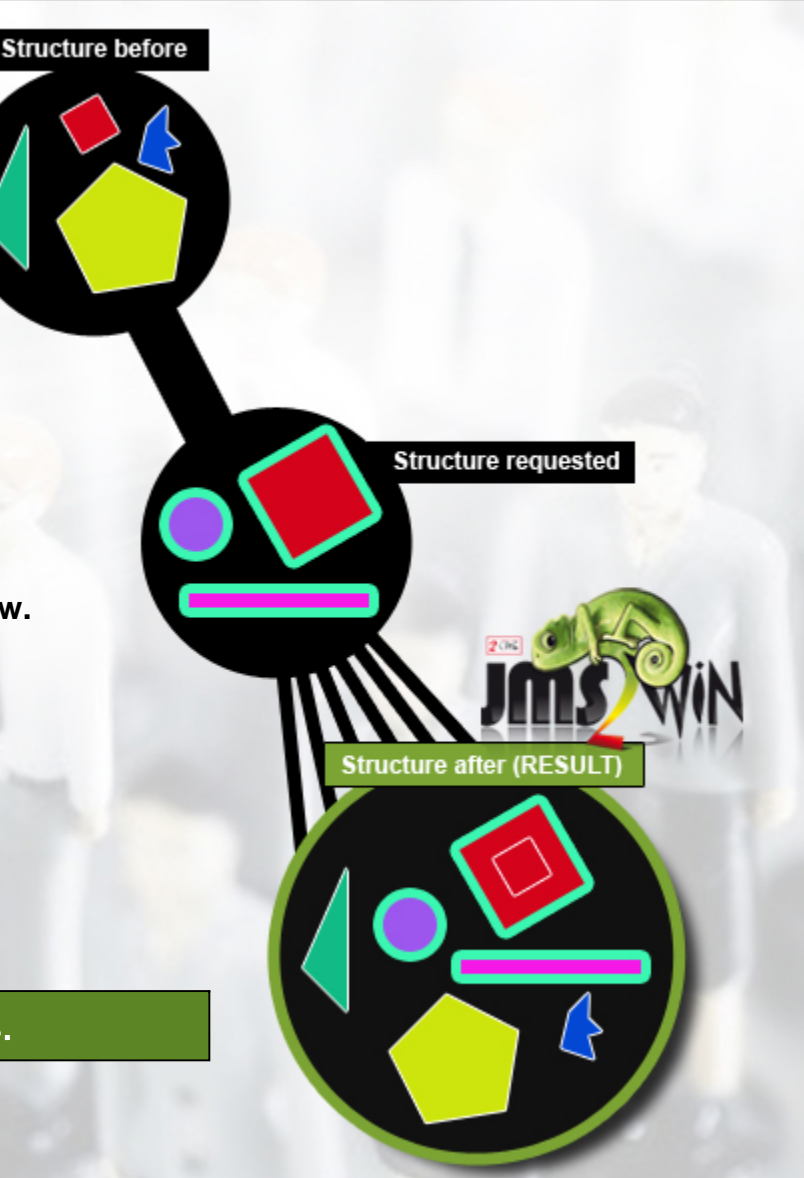

laJmool

**JMS MULTI SITES** Joomla Day Paris: 23 & 24 may 2014

### LEGACY MODE IN JMS 1.3 (Architecture)

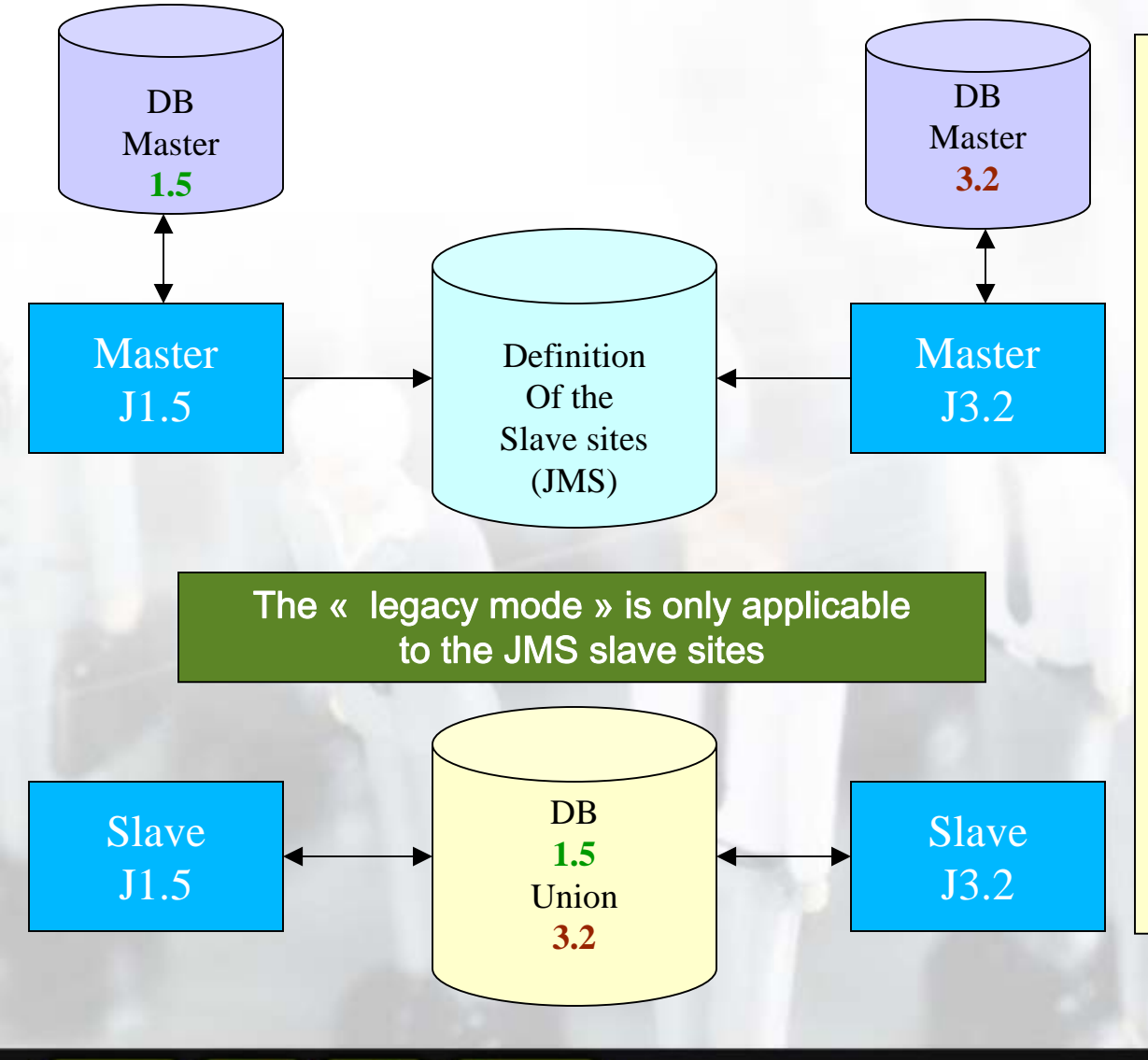

laJmool

**JANS** 

#### Procedure:

•Create a master under 3.2 with JMS 1.3(Recommended: No content in the master)

•Configure the master 3.2 to share the JMS settings setup under the master 1.5  $\Rightarrow$  See setting menu

•Create a slave 3.2 (based on the master 3.2) with an URL that is a subdirectory of the website  $\le 1.5$  » and a deploymnet folder that is located in the site 1.5 $\Rightarrow$  rule « replicMasterSubdir »

•Go in the JMS maintenance menu to fix the DB structure with usage of the legacy mode

•Install the « legacy » plugin in the J3.2 website

**JMS MULTI SITES** Joomla Day Paris: 23 & 24 may 2014

### LEGACY MODE IN JMS 1.3 (Share Multisite)

Path to Jms Multisite configuration

•The objective is to share the slave sites definition between JMS that

are runing under different joomla versions

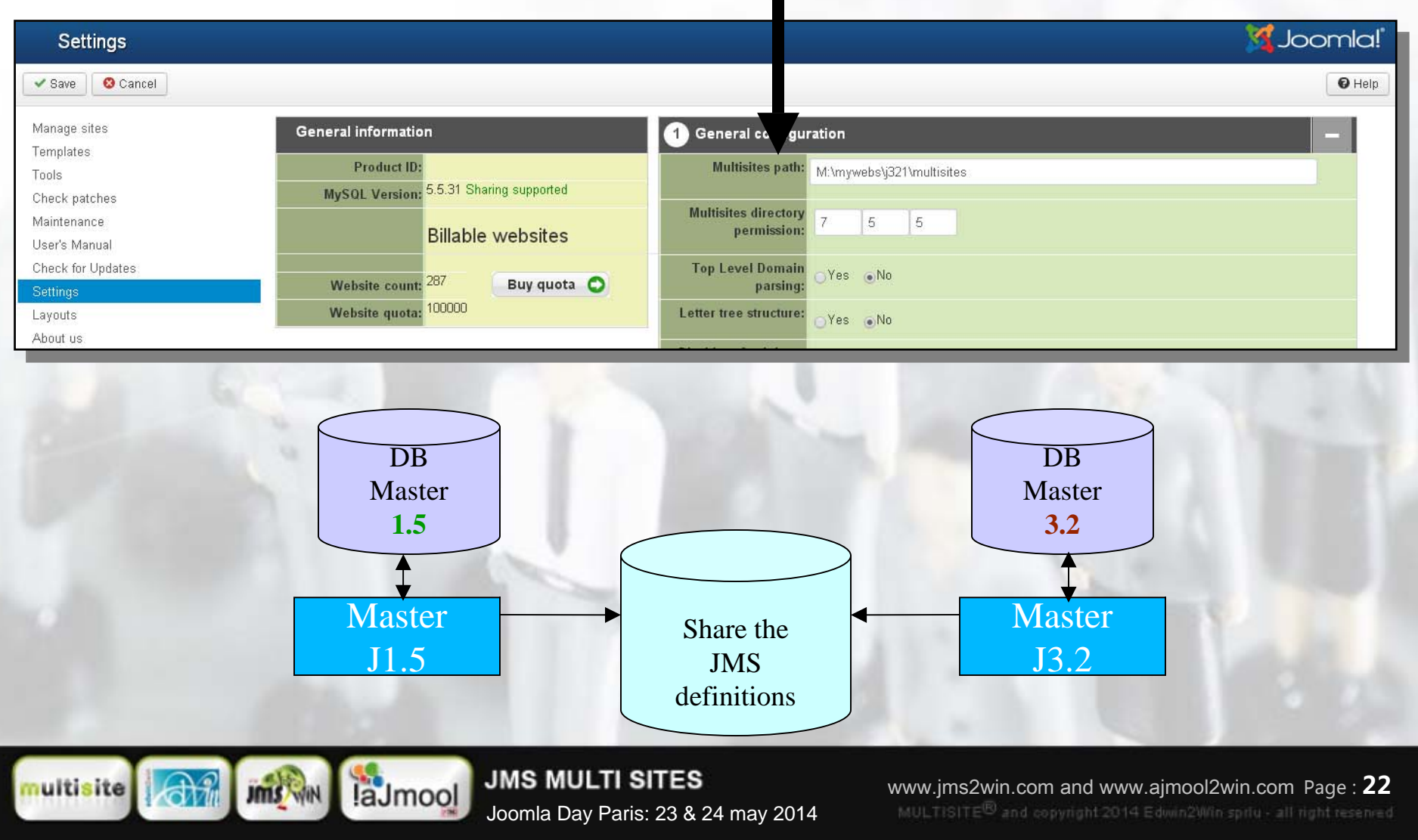

### LEGACY MODE IN JMS 1.3 (Maintenance)

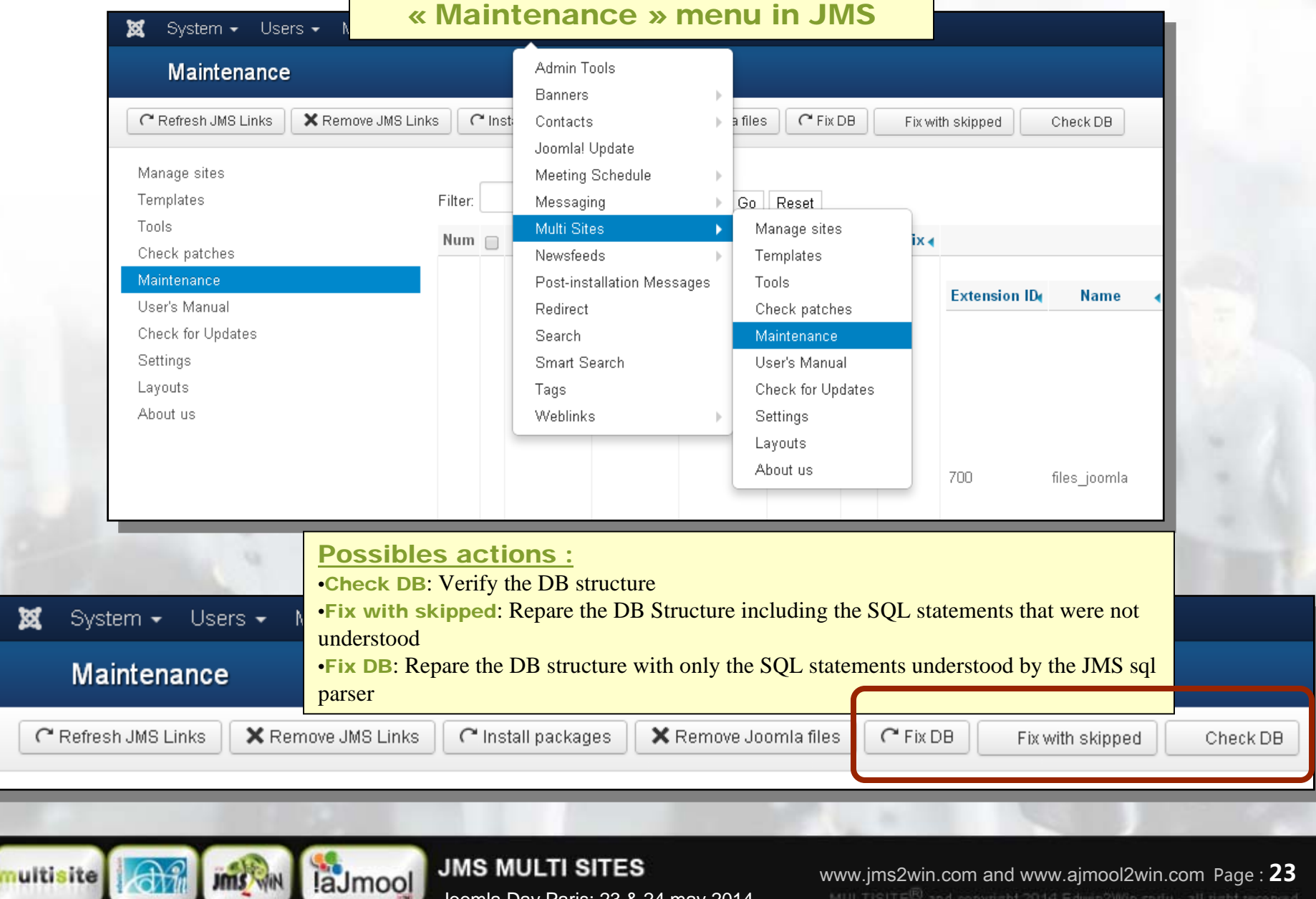

 $\overline{\Gamma}$ 

Joomla Day Paris: 23 & 24 may 2014

## LEGACY MODE IN JMS 1.3 (Check DB)

#### (1) Choose the Joomla DB structure

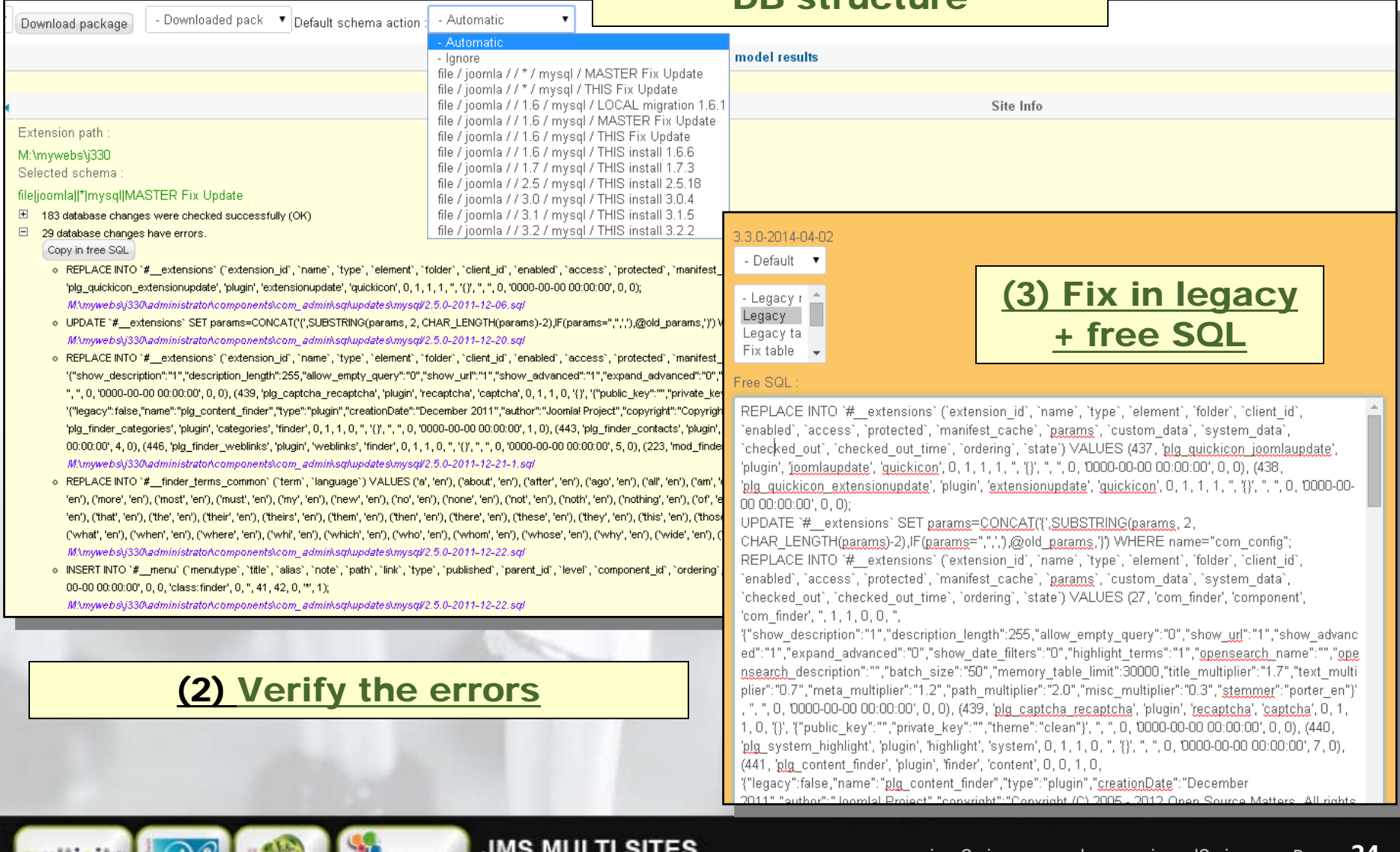

JMS WIN laJmool Joomla Day Paris: 23 & 24 may 2014

ultisite

### LEGACY MODE IN JMS 1.3 (Legacy Mode)

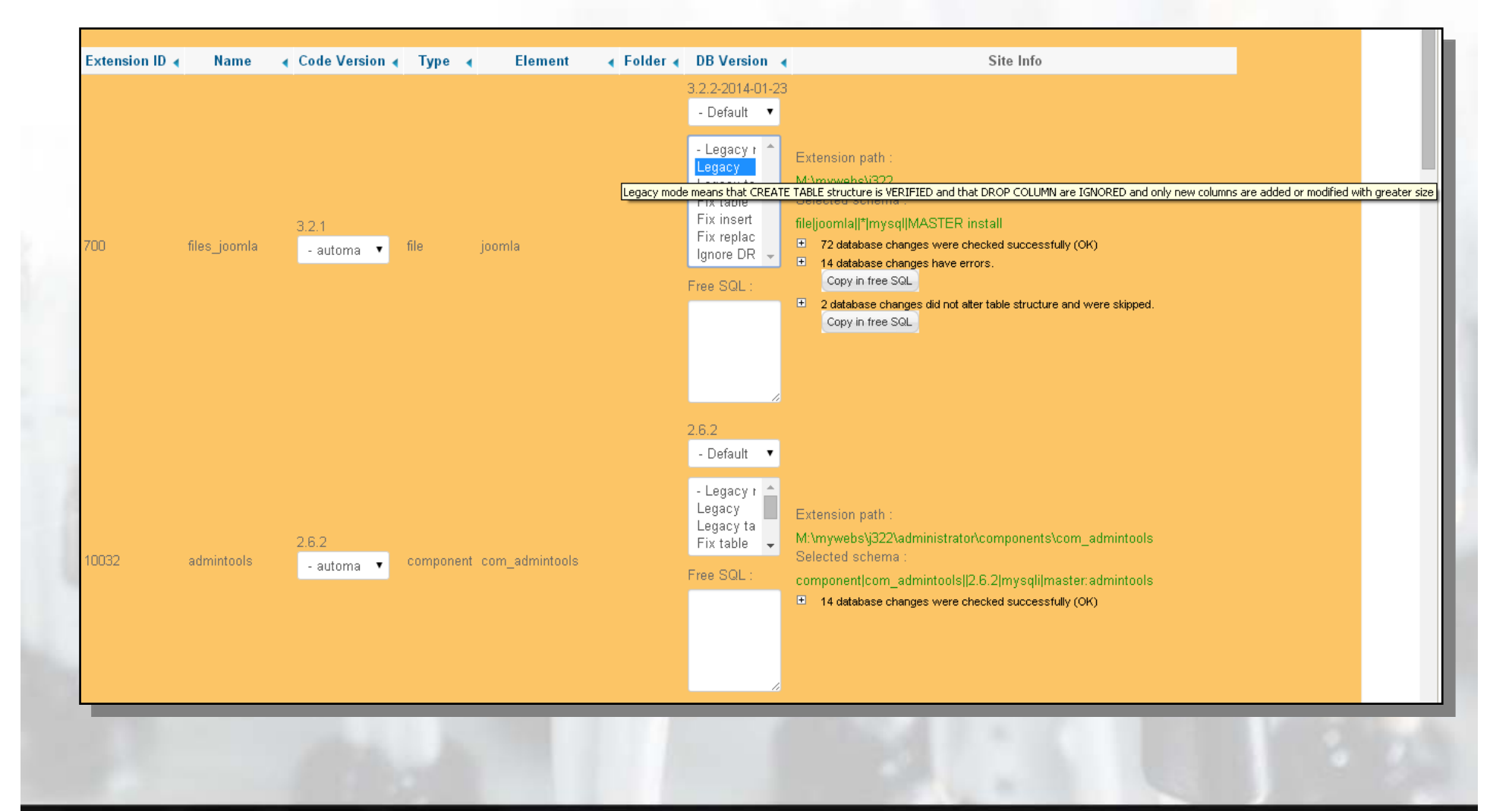

**JMS MULTI SITES** Joomla Day Paris: 23 & 24 may 2014

laJmool

Jms<sup>V</sup>

ultisite

## LEGACY MODE- CONCLUSION

# **Jontent Management System**

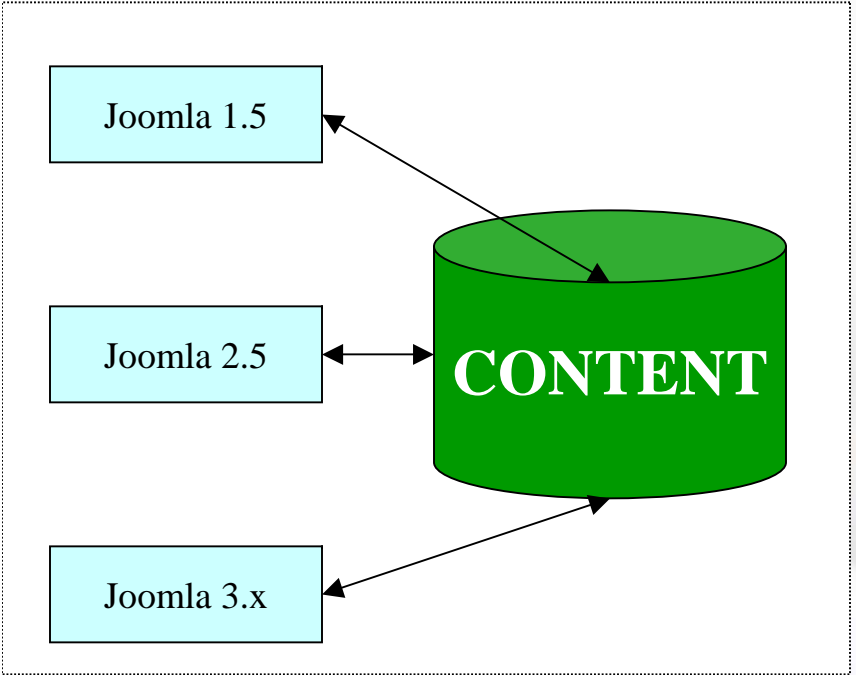

laJmool

- • The DB structure is more stable than the PHP code used to manage the content
- $\Rightarrow$  The developers generaly keep a compatible  $\overline{\phantom{\phi}}$ structure between the versions
- • The 25-april-2014, joomla annonced new rules for the development and it can be now expected a « backward compatibility »
- $\Rightarrow$  Possibility to report bugs related to the incompatibilities

**JMS MULTI SITES** Joomla Day Paris: 23 & 24 may 2014

## MODE LEGACY – MISE EN OEUVRE

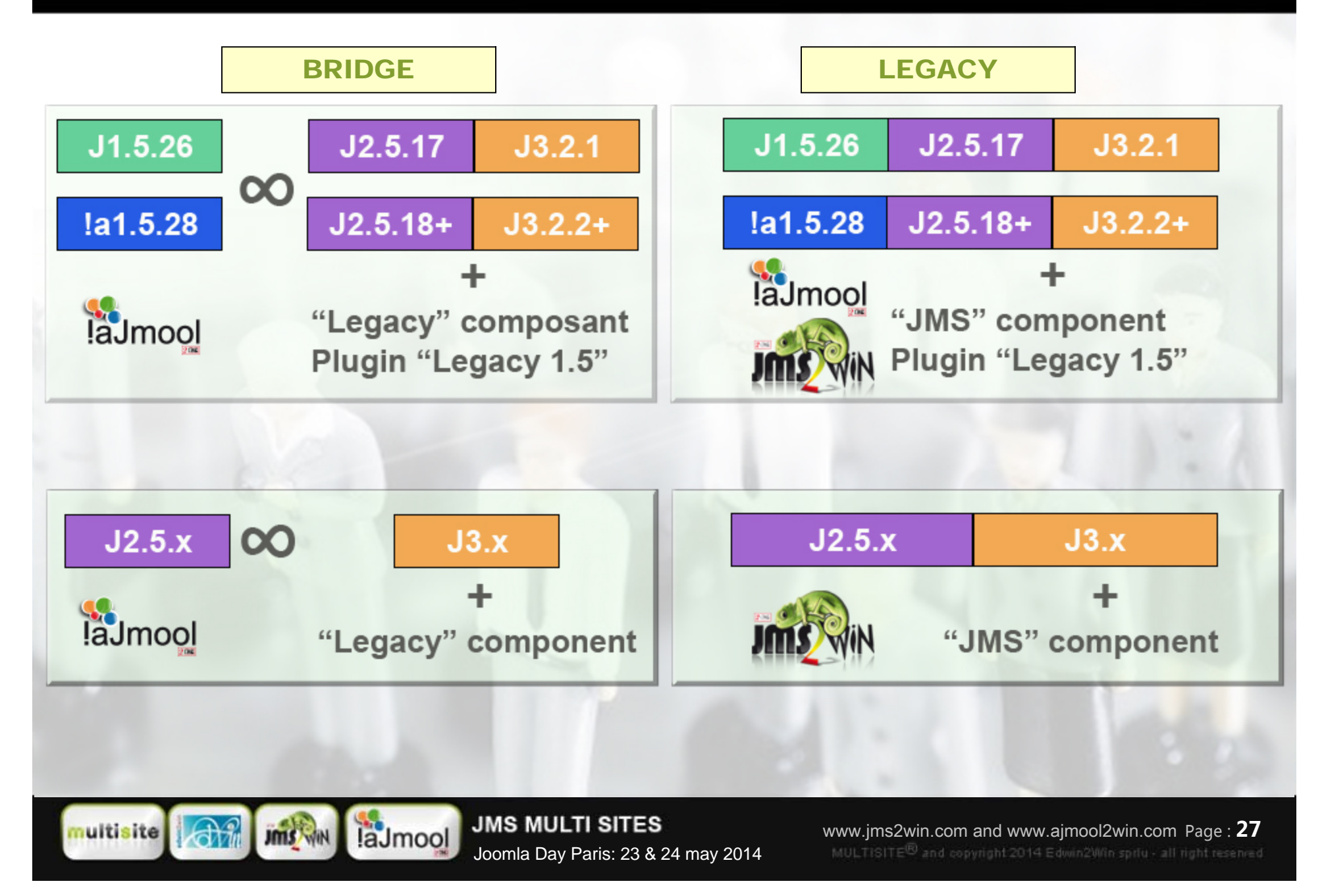

## THANK YOU

Thank you to the **Joomla Day Paris** organisators to have give us the opportunity to present

« the legacy mode »

and thank you to you for your attention !

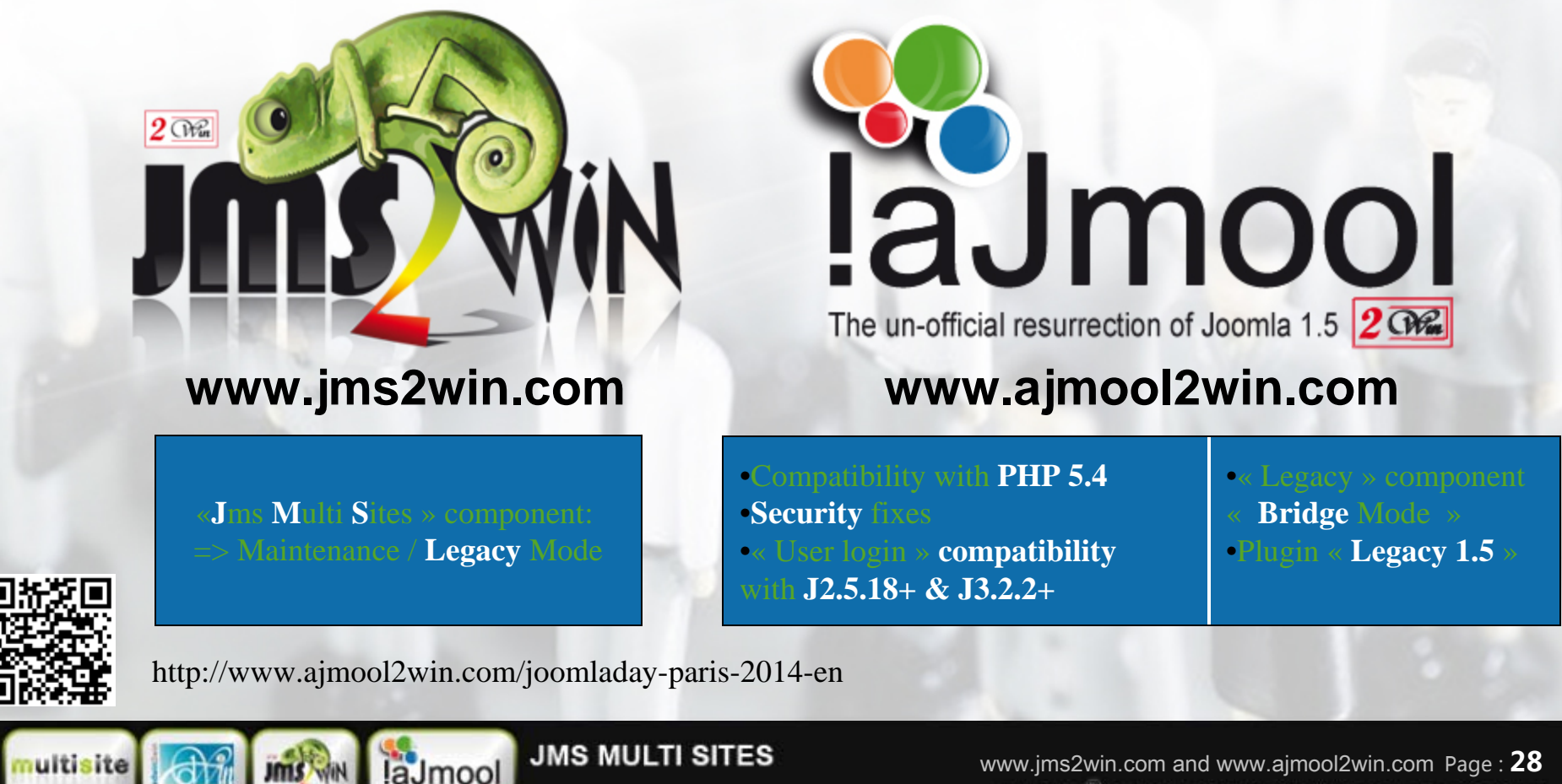

Joomla Day Paris: 23 & 24 may 2014